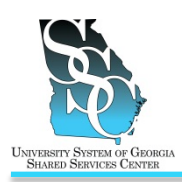

## **OVERVIEW**

In the event that you need to update your personal information (mailing address, e-mail address, phone number, emergency contact, etc.) you can utilize the ADP self-service application to do so. The mailing address and notification E-mail address you provide are used to send you announcements, Open Enrollment information, medical cards, W-2s, and other important information.

#### **Need Assistance**

If you need assistance with these instructions, receive an error message at any step in the process, or have any concerns once you are logged in, please contact our Shared Services Center (SSC) Customer Support team for assistance. Our normal business hours are Monday through Friday 8:00 a.m. – 5:00 p.m. except holidays. You can call us toll free at 1-855-214-2644 or e-mail us at [helpdesk@ssc.usg.edu.](mailto:helpdesk@ssc.usg.edu)

### **INSTRUCTIONS**

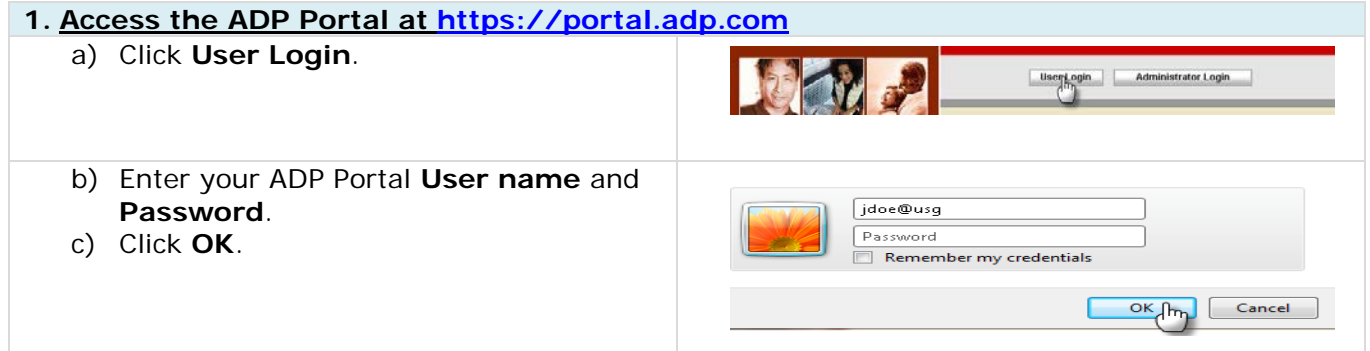

#### **2. Portal Home Page**

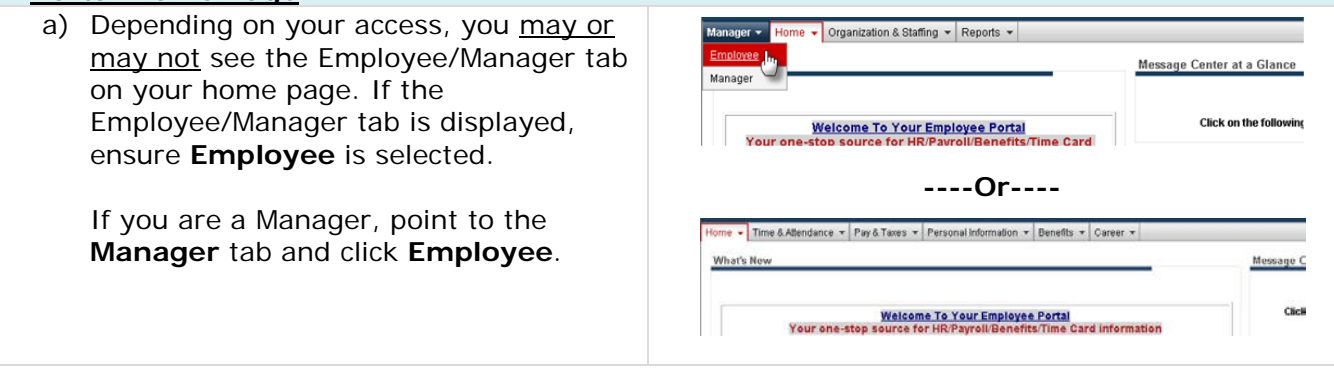

## **Update Your Personal Information in the ADP Portal** Job Tool

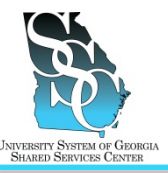

EMP-CS-2000JT

Revision 01 | Date 10/23/2012

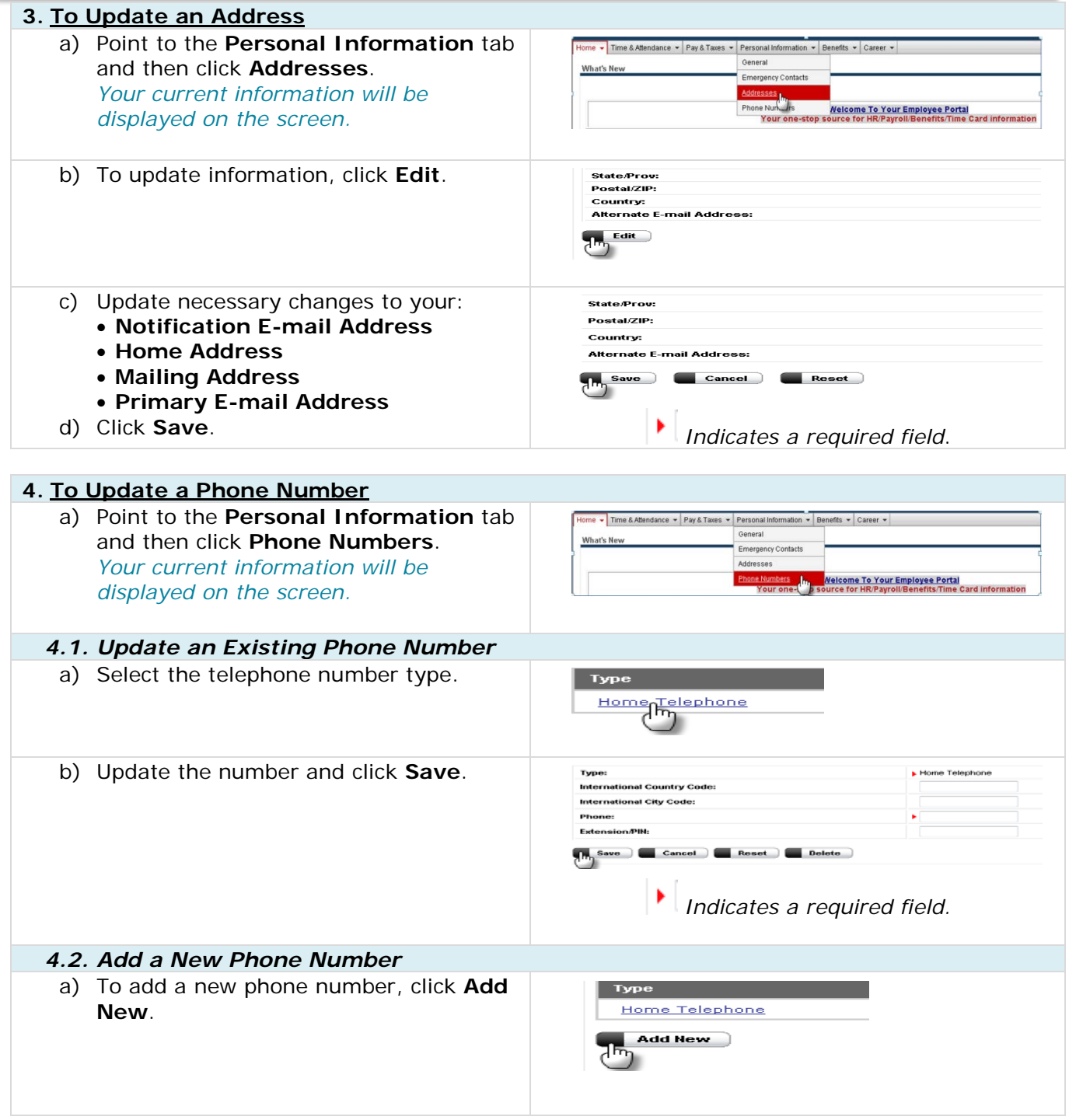

**University System of Georgia Shared Services Center** Page 2 of 3 1005 George J. Lyons Pkwy, Sandersville, Georgia 31082 Toll Free (855) 214-2644 • Phone (478) 240-6500 • Fax (478) 240-6414 E-mail [helpdesk@ssc.usg.edu](mailto:helpdesk@ssc.usg.edu) • Website [www.ssc.usg.edu](http://www.ssc.usg.edu/) Normal Business Hours: Monday through Friday 8:00 a.m. – 5:00 p.m. Self-Service support is available at [https://answers.ssc.usg.edu](https://answers.ssc.usg.edu/)

# **Update Your Personal Information in the ADP Portal**

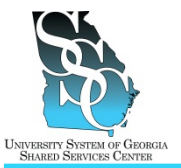

Job Tool EMP-CS-2000JT

Revision 01 | Date 10/23/2012

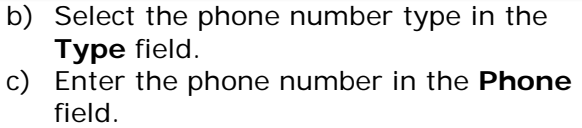

d) Click **Save**.

Enter your telephone information in the following fields. Click Save to add your phone numbe Type: **F** Select Type International Country Code: International City Code: Phone: Exte **Any Save Cancel Cancel** *Indicates a required field.*

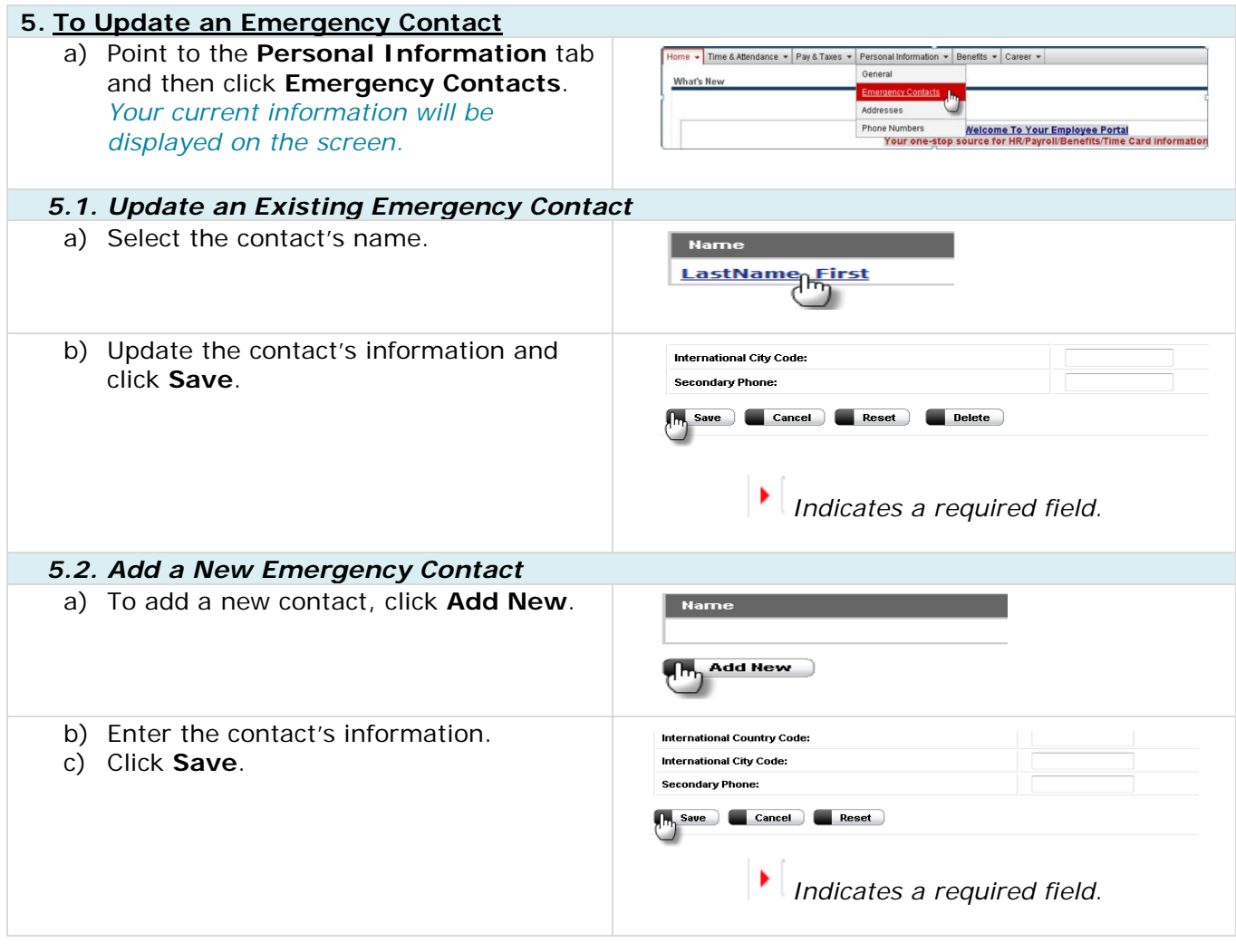

*Task Complete*

**University System of Georgia Shared Services Center Figure 2 and Services Center Rage 3 of 3** 1005 George J. Lyons Pkwy, Sandersville, Georgia 31082 Toll Free (855) 214-2644 • Phone (478) 240-6500 • Fax (478) 240-6414 E-mail [helpdesk@ssc.usg.edu](mailto:helpdesk@ssc.usg.edu) • Website [www.ssc.usg.edu](http://www.ssc.usg.edu/) Normal Business Hours: Monday through Friday 8:00 a.m. – 5:00 p.m. Self-Service support is available at [https://answers.ssc.usg.edu](https://answers.ssc.usg.edu/)